**IBM ThinkPad 600E**

# IBM

**IBM ThinkPad 600E**

#### **1 (1998 10 )**

 27L8076 IBM ThinkPad 600E Setup Guide

Copyright International Business Machines Corporation 1998. All rights reserved.

Translation: © Copyright IBM Japan 1998

# $($ (VCCI)

**ThinkPad** 

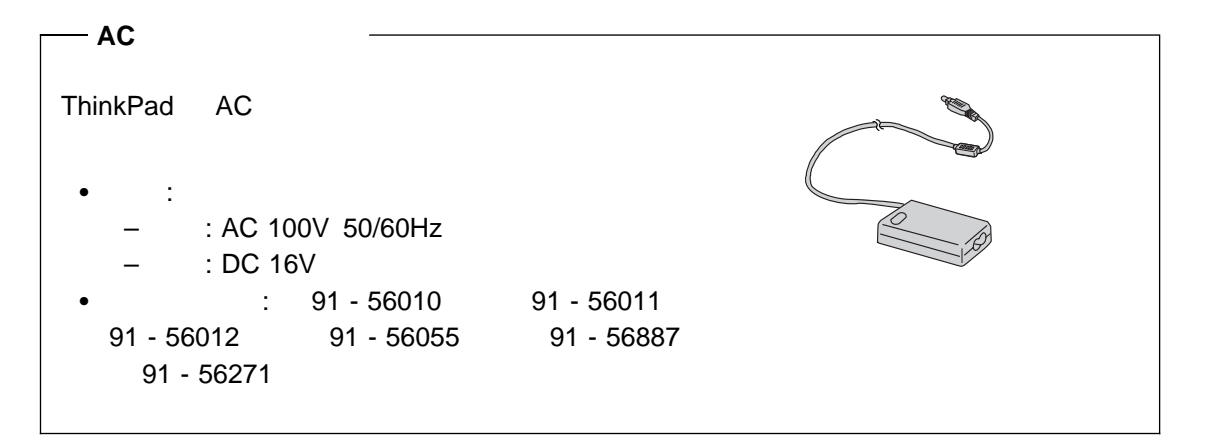

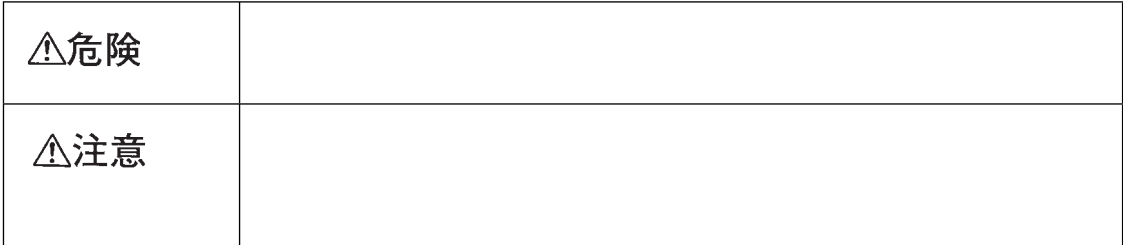

**/**

#### △危険

- $\bullet$
- $\blacksquare$
- $\bullet$

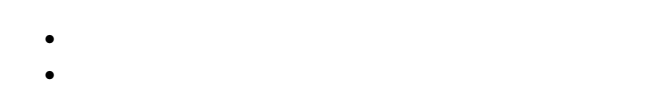

- 
- 
- $\overline{(}$  $\mathcal{E}$ 
	- $\overline{c}$  $\lambda$  $\overline{\mathbf{a}}$

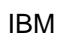

- 
- 
- $100$
- 
- 
- 

#### △危険

 $\bullet$ 

c .

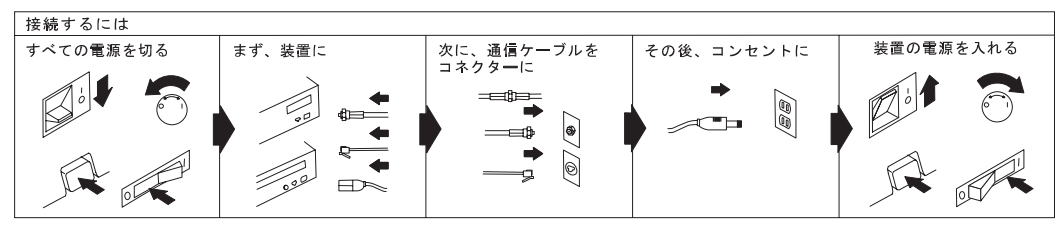

電話ケーブル、通信ケーブルまたはテレビのアンテナ線を接続する製品は、雷の発生時にはケーブルの接続をしないでください。

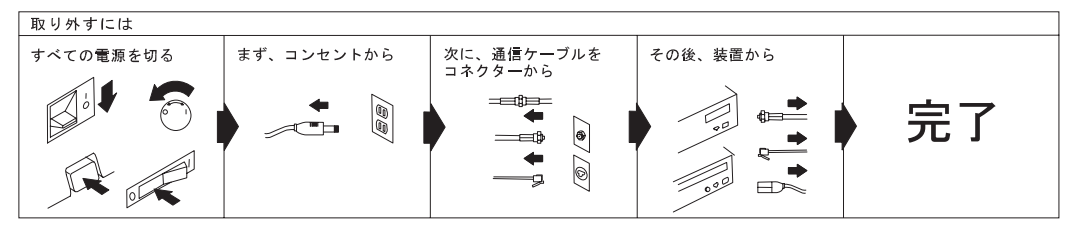

電話ケーブル、通信ケーブルまたはテレビのアンテナ線を接続する製品は、雷の発生時にはケーブルの接続および取外しをしないでください。

#### △注意

- $\bullet$  $\overline{(}$  $\lambda$
- 
- $(LCD)$

 $15$ 

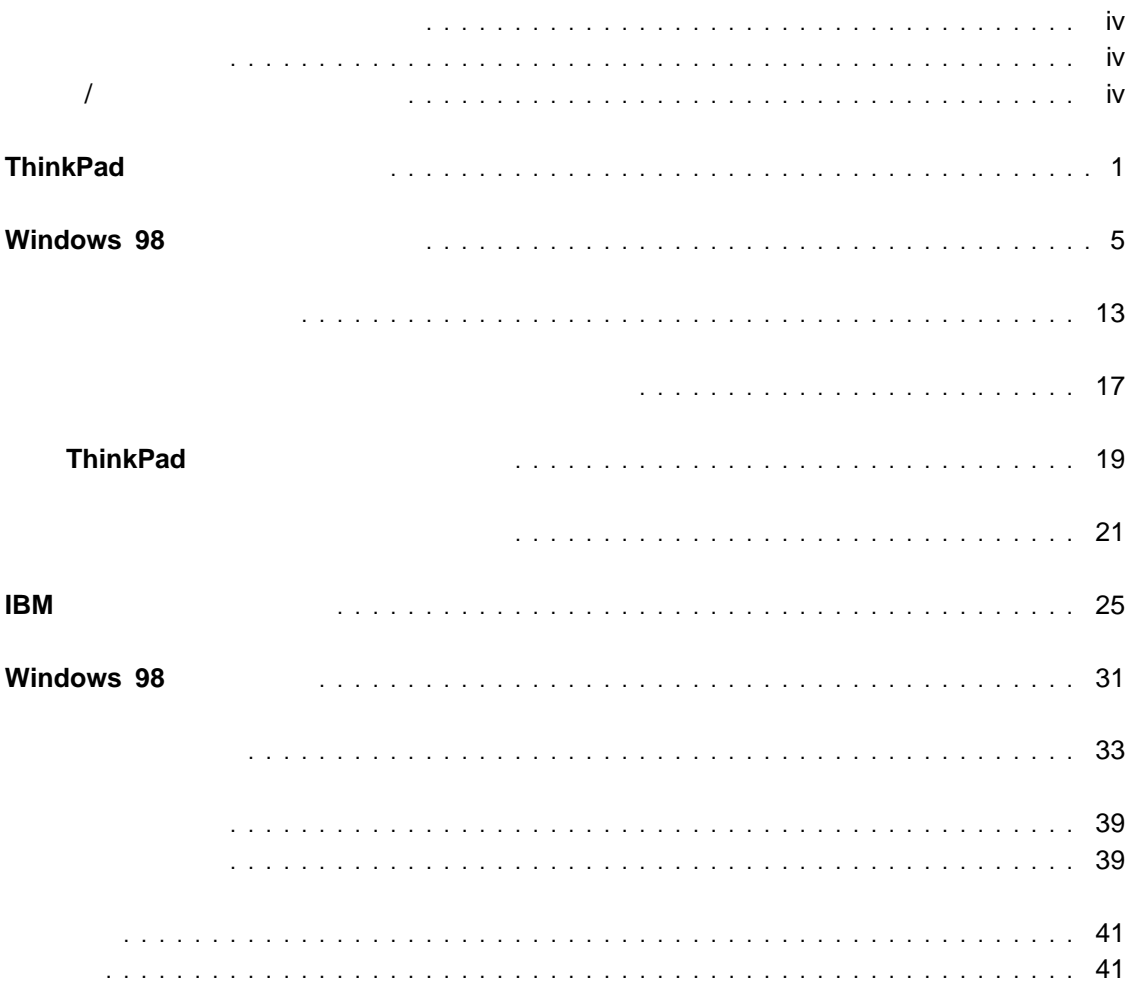

# **ThinkPad**

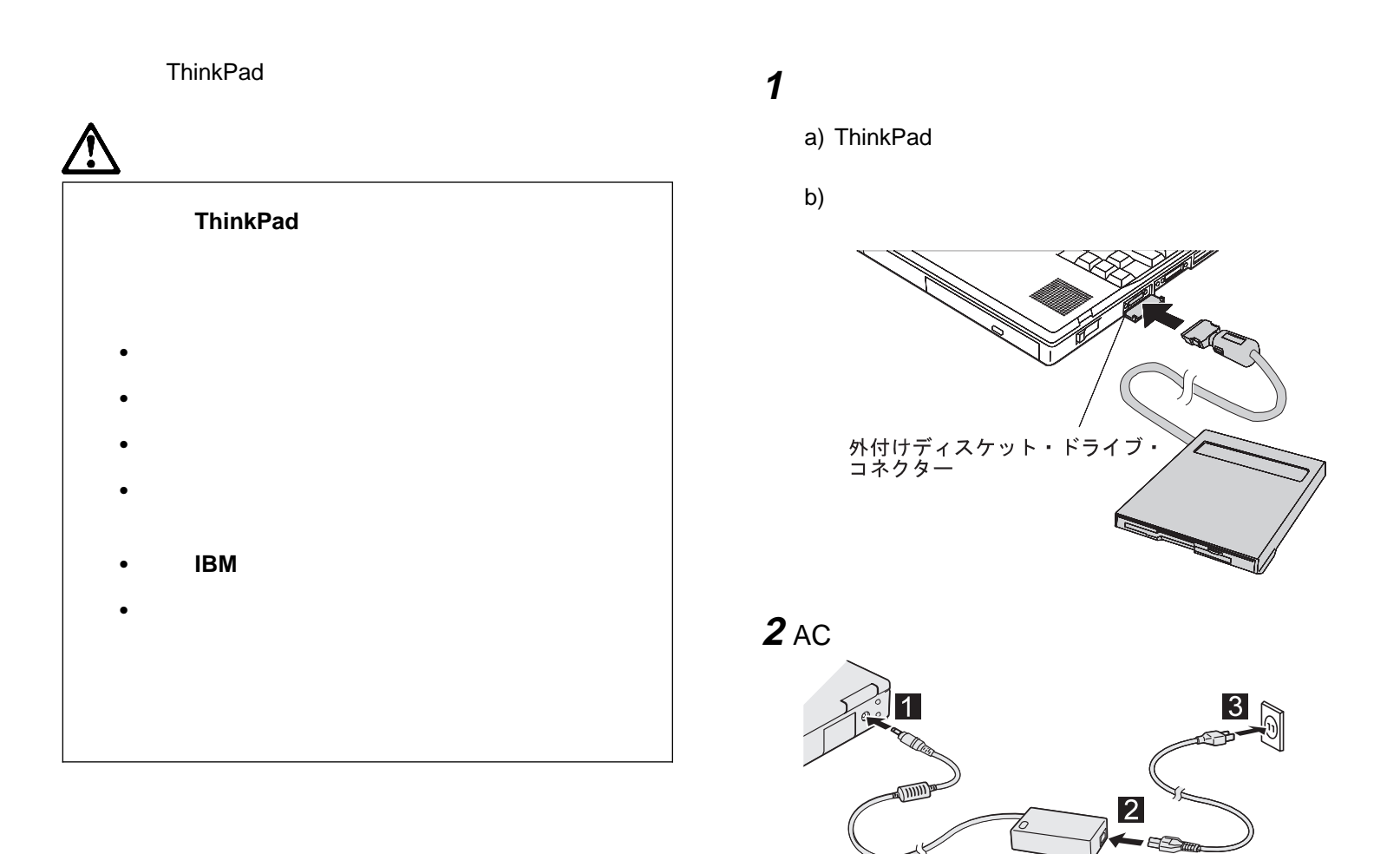

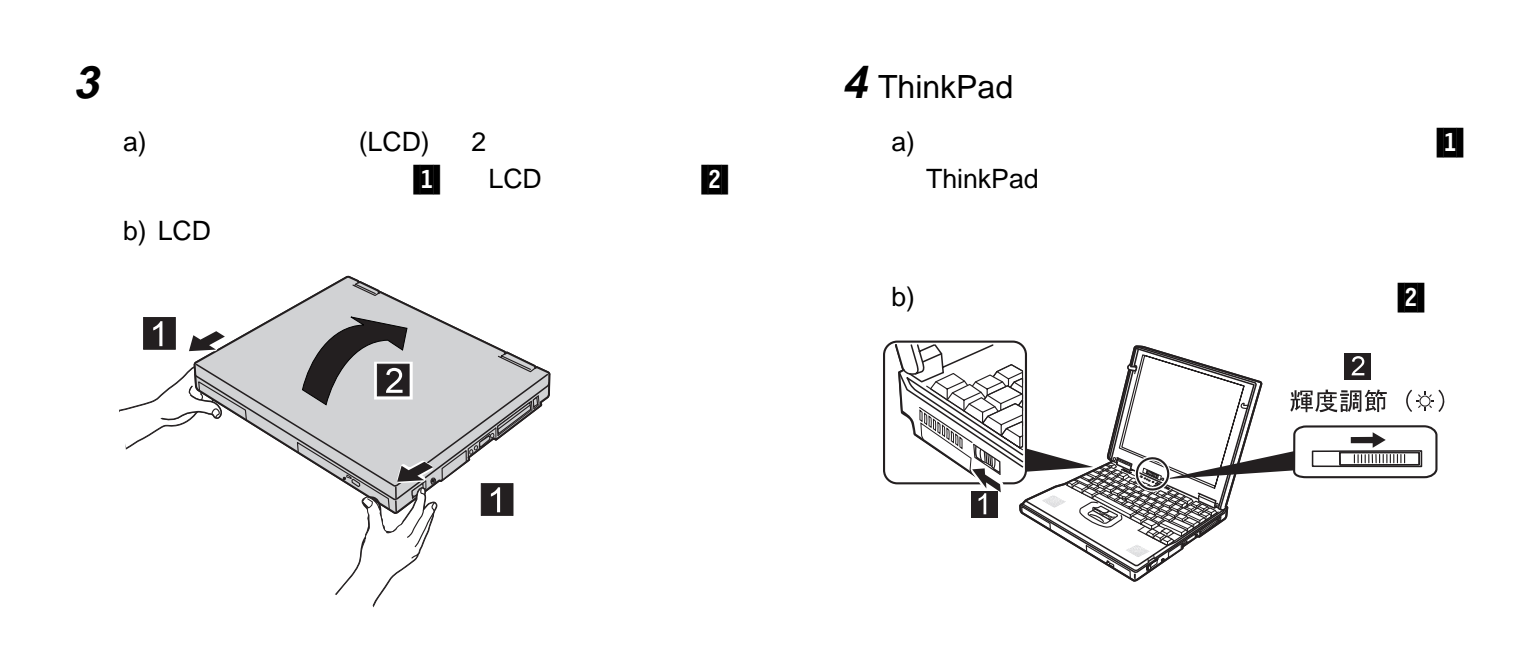

Windows 98

 $\bullet$ 

 $\bullet$ 

 $\bullet$  5

### **Windows 98**

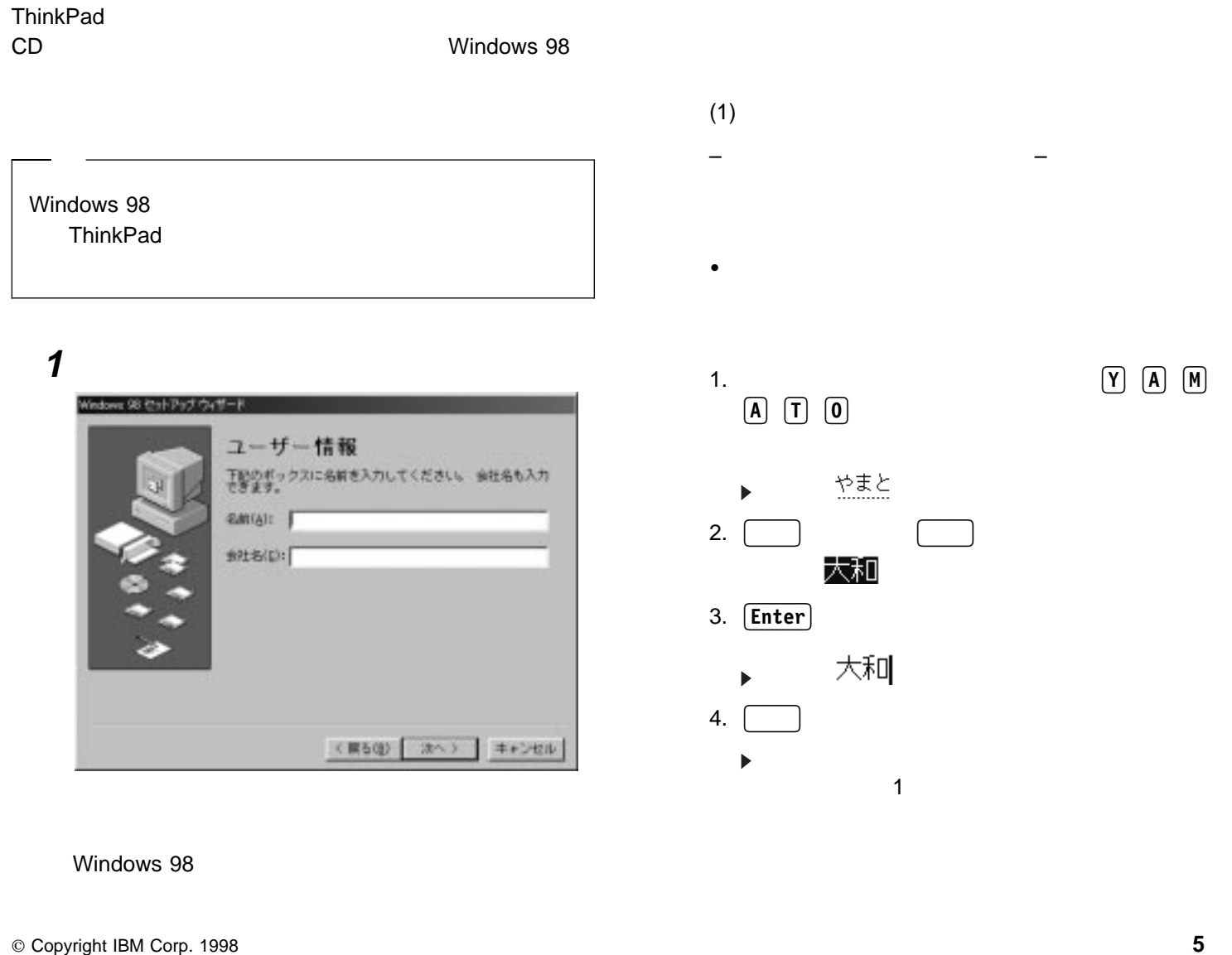

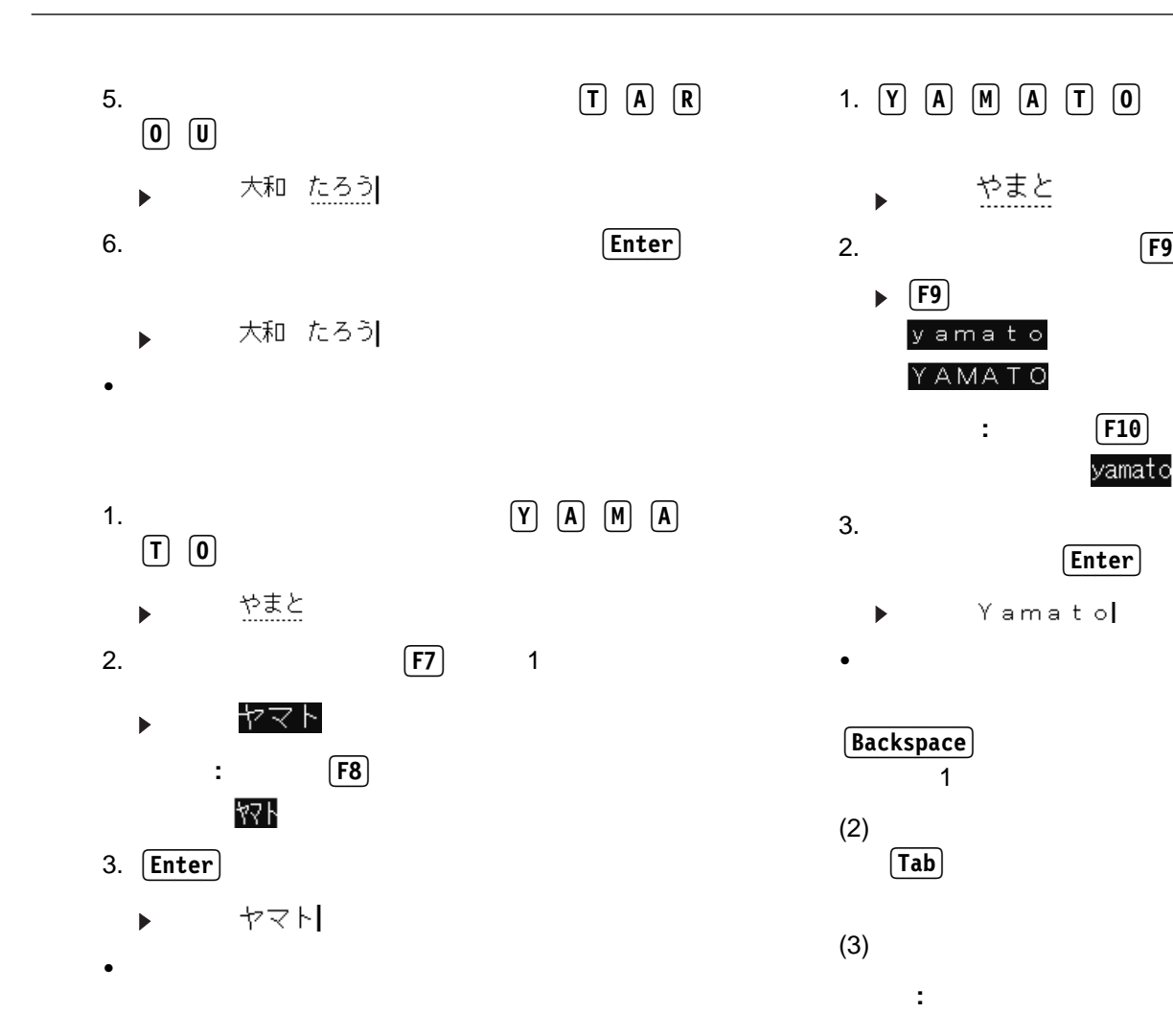

 $\boxed{F9}$ 

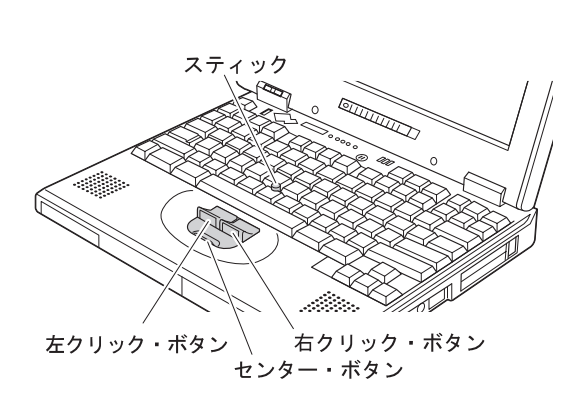

 $1.$ 

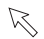

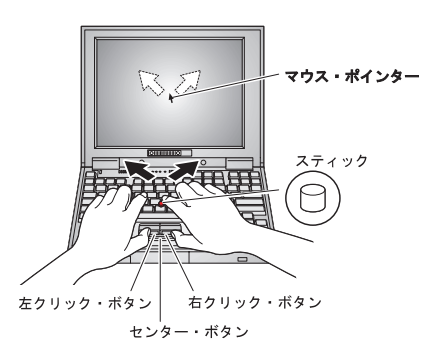

2.

. .

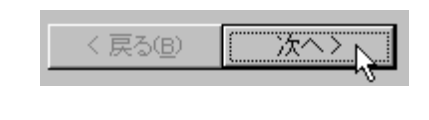

3. 1

 $\bullet$  1 2

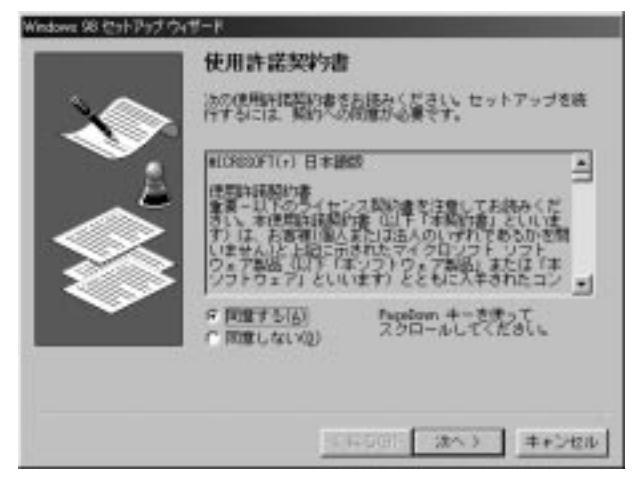

**3**

5

**:**

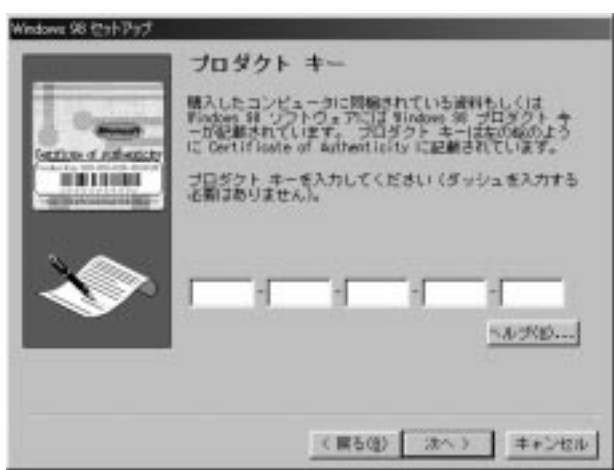

**PageDown**

**:**

Microsoft Windows 98

**: Backspace**

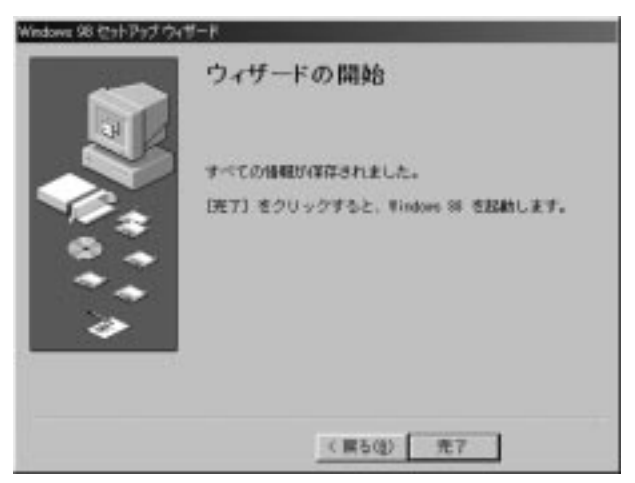

### **4 5** Windows

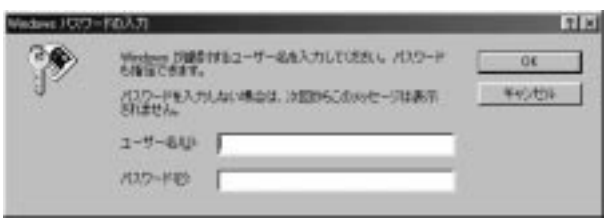

YAMATO

**OK**

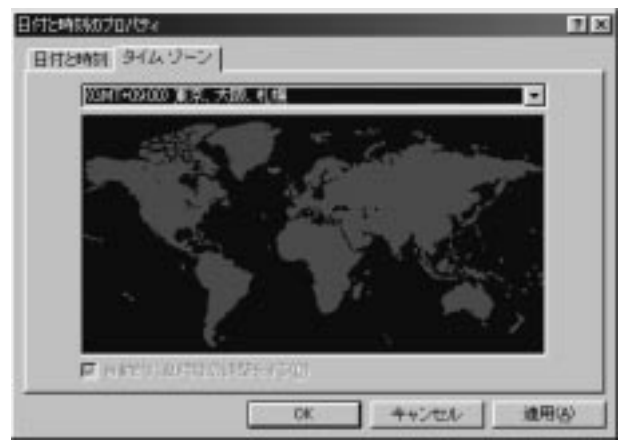

. .

.

.

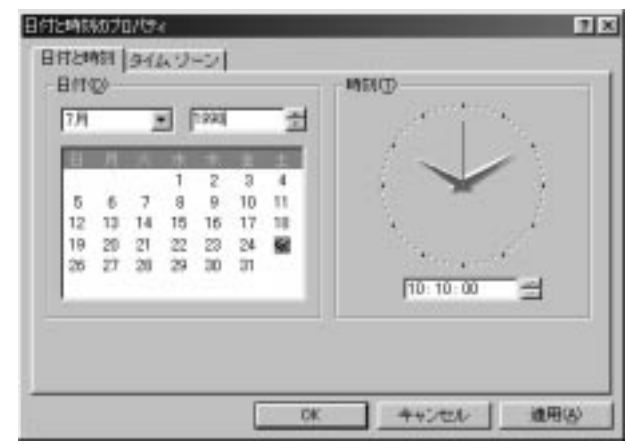

**OK**

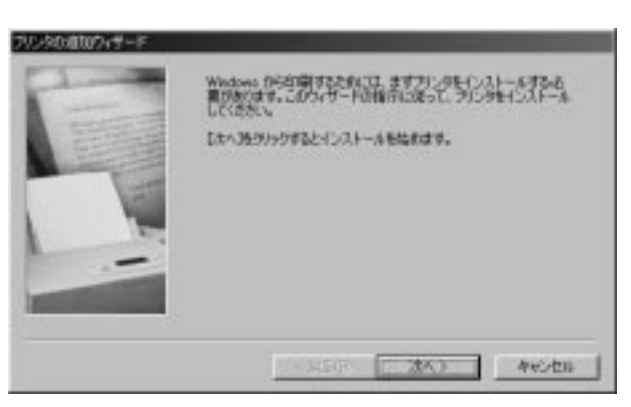

#### **9** Windows 98

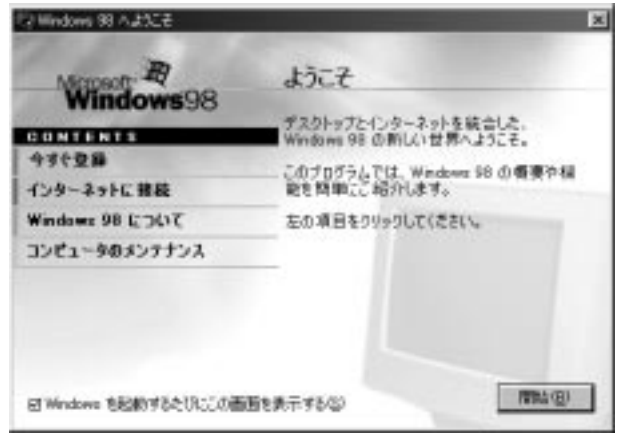

Windows 98 Windows 98

Windows 98

- $\bullet$  Windows 98 Windows
- $\bullet$ Windows 98

 $\mathbf{x}$ 

ThinkPad 31 Windows 98 Windows 98

Windows 98

**:**

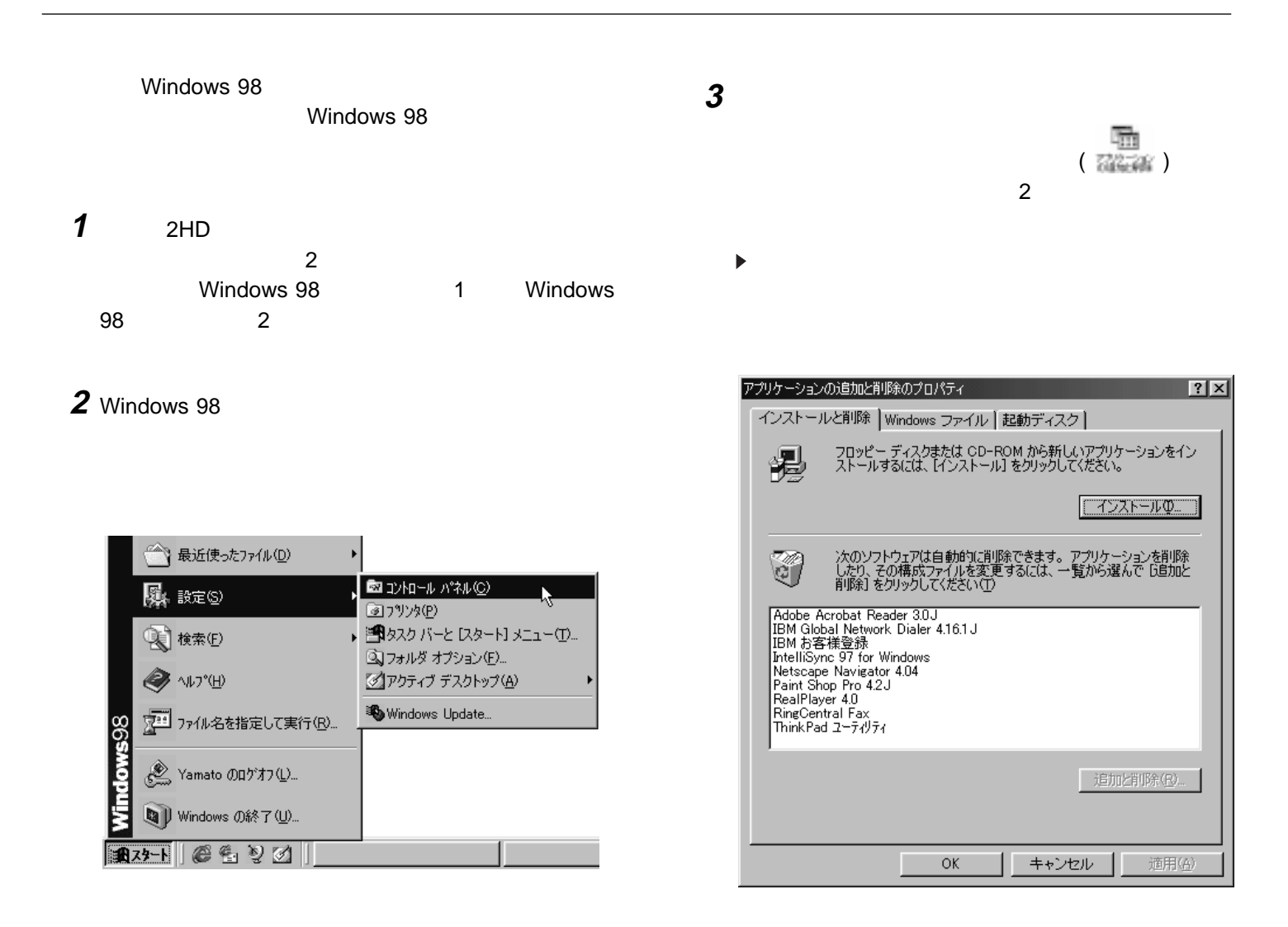

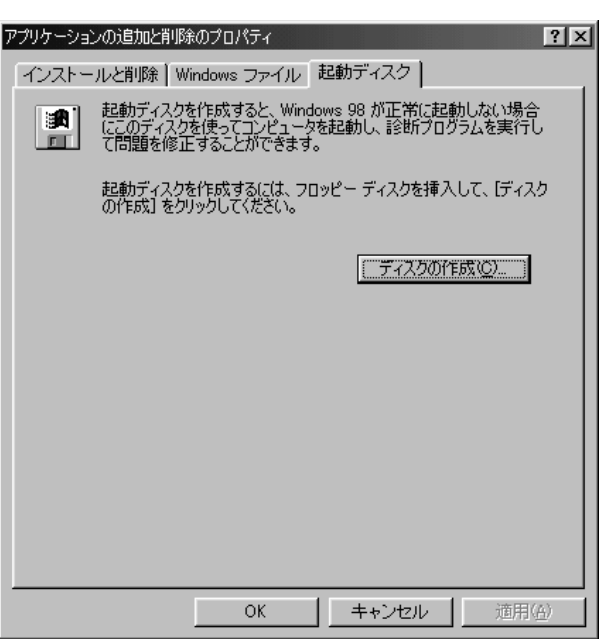

**4 5** <sup>1</sup> ThinkPad

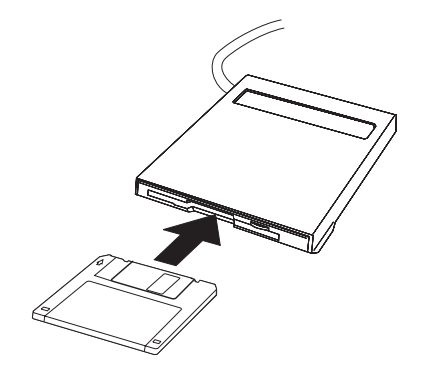

**6**  $\mathbf{r}$ ィジェクト・ボタン **7 OK**

ThinkPad 31 Windows 98

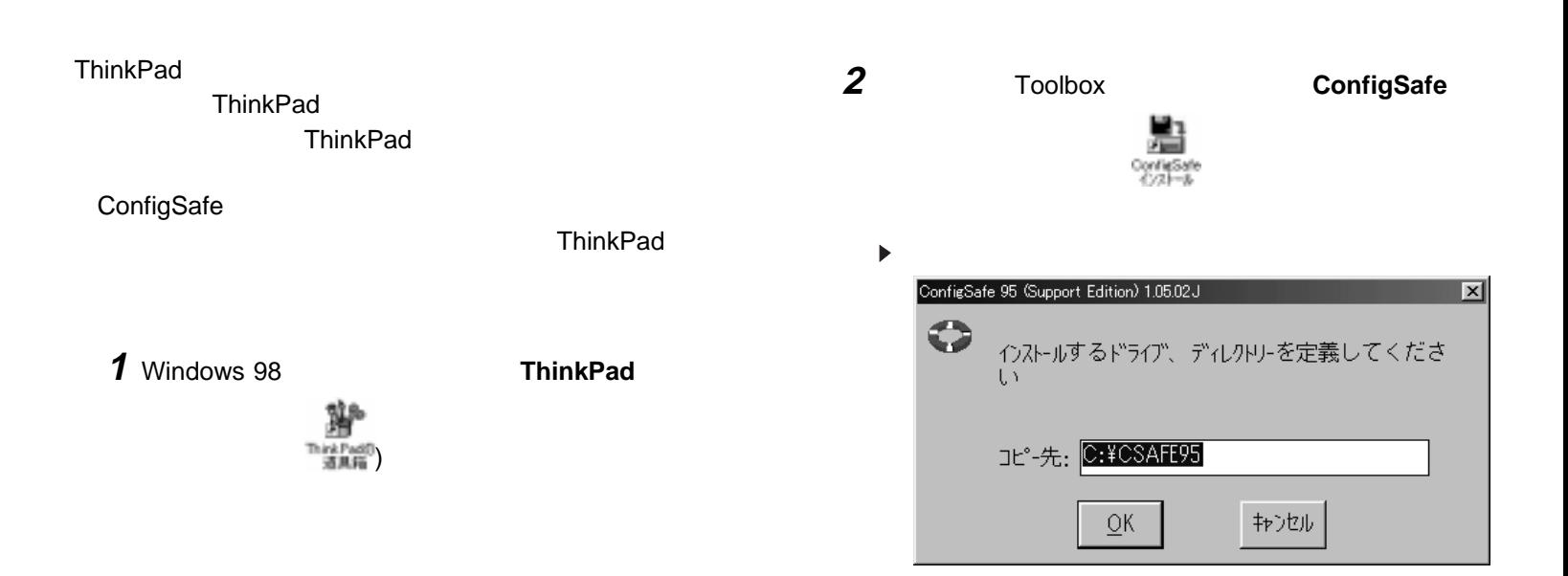

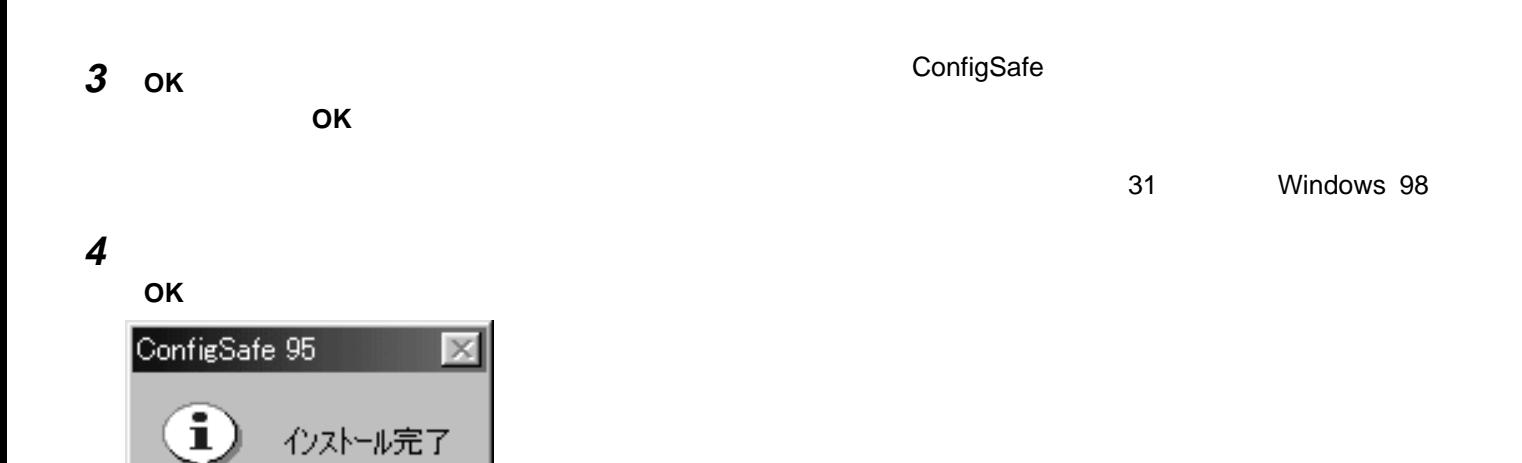

 $\overline{OK}$ 

# **ThinkPad**

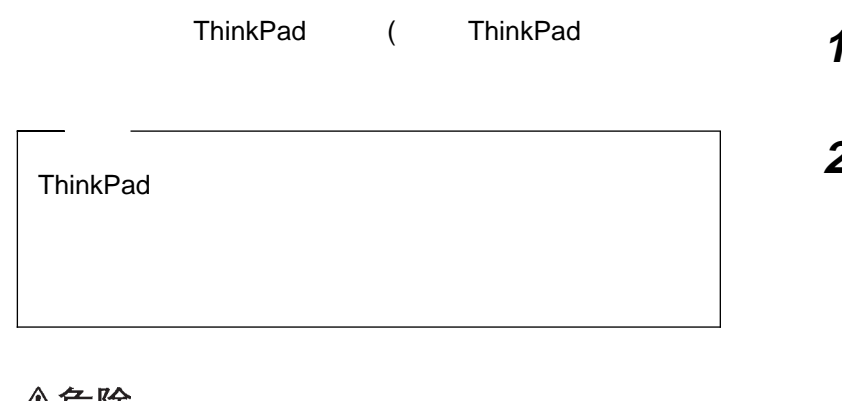

# △危険

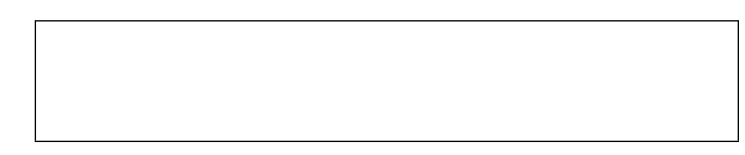

# **1** ThinkPad

# **2** Windows

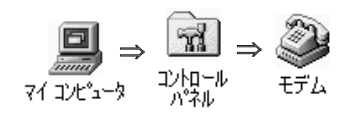

#### $\blacktriangleright$

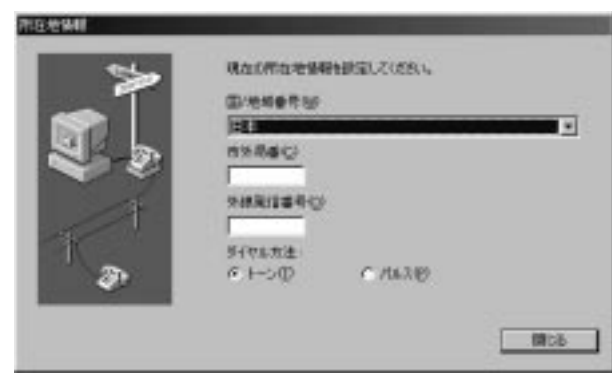

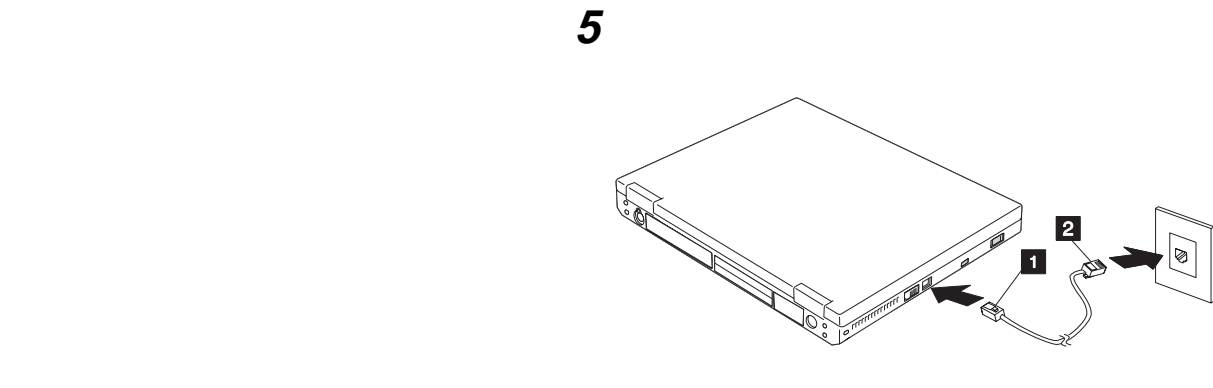

**ThinkPad ThinkPad** 

Windows 98

**3**

**4**

**:**

**:**

ThinkPad Norton AntiVirus

**ThinkPad** 

**1** Windows 98 **ThinkPad** 

Think Padの<br>透風箱

**2** Toolbox **Norton**

声

**AntiVirus...**

Norton<br>Anti Viru...

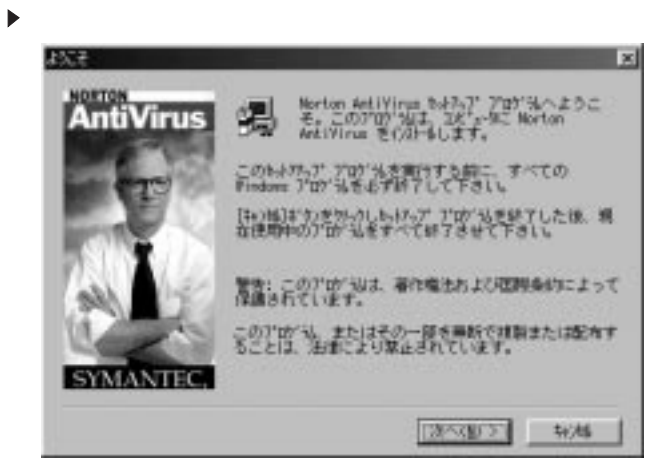

**3**

**4 5 Live Update**

 $\bullet$ Live Update

Windows 98

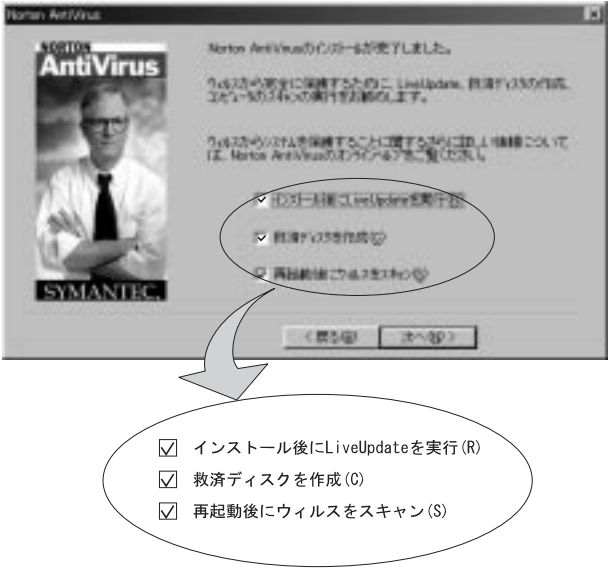

**Norton AntiVirus Norton AntiVirus Norton AntiVirus**

> **ThinkPad ThinkPad**

3

Windows 98

**Norton AntiVirus Rescue**

**Disk**

 $\bullet$ 

**6**

#### ▶ ThinkPad

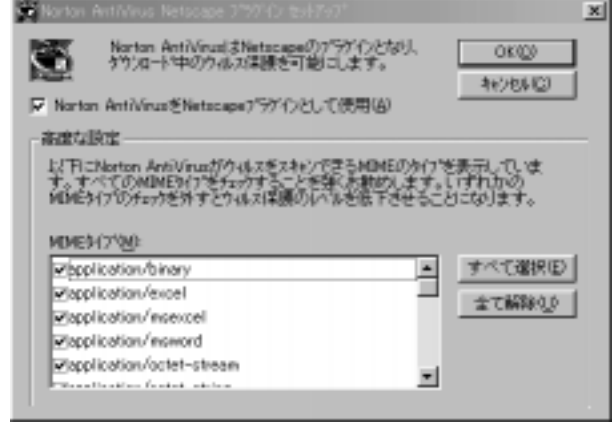

- **8 OK OK**
	-
	- $\blacktriangleright$

#### Norton AntiVirus  $\mathbf{b}$

**9**

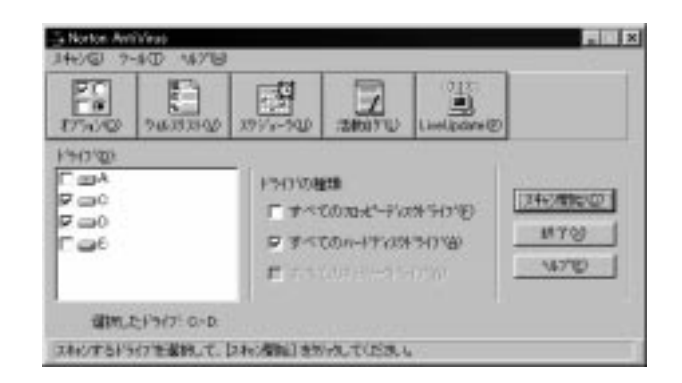

10 **AntiVirus** 

Norton AntiVirus

31

Windows 98

#### **IBM**

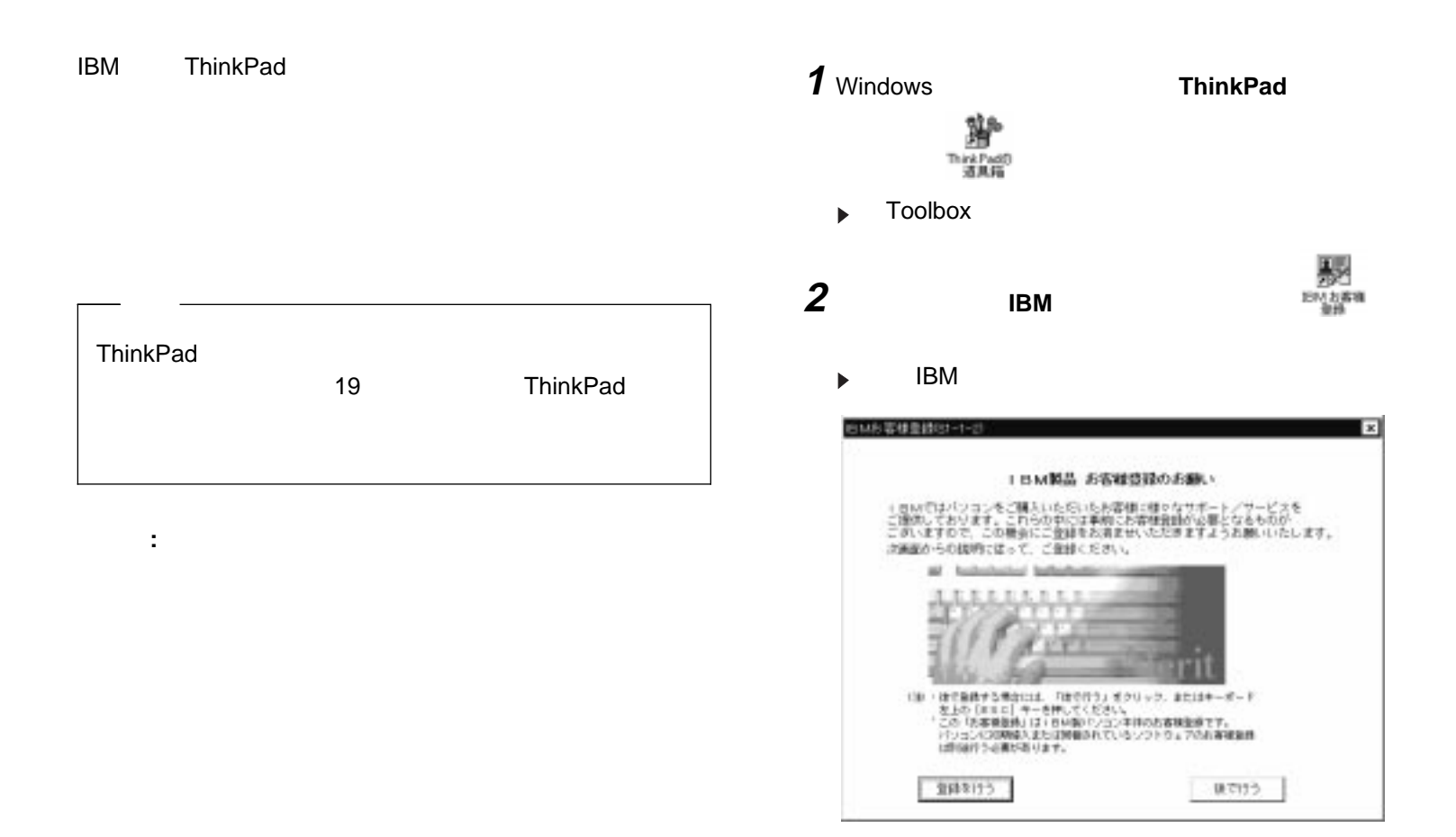

 $\blacktriangleright$ 

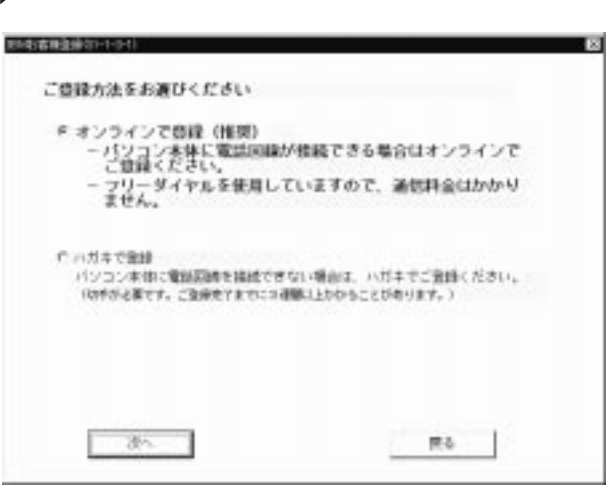

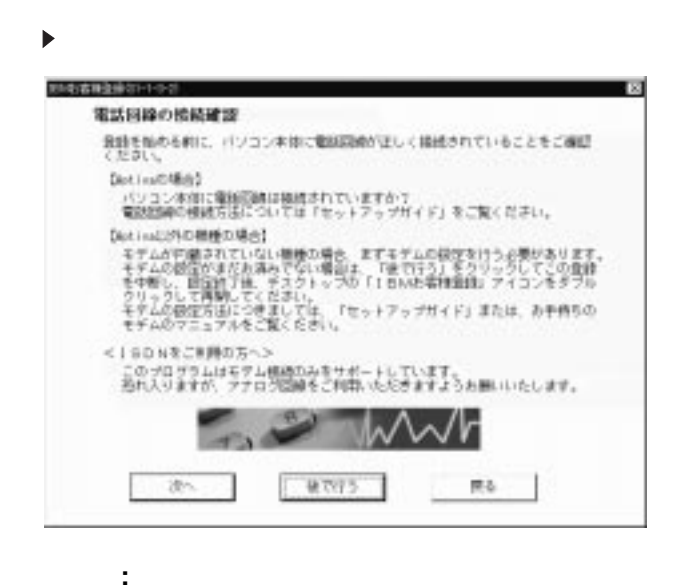

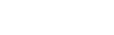

Windows

IBM

**5**

**6**

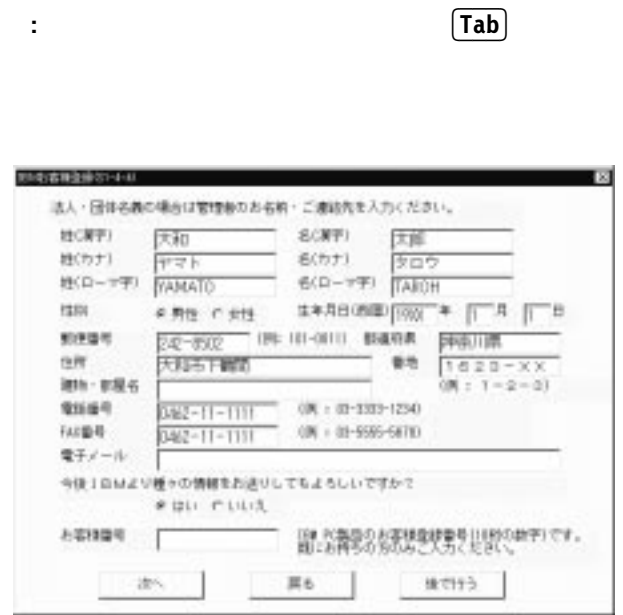

 $\overline{7}$ 

 $\ddot{\phantom{a}}$ 

 $\boldsymbol{\delta}$ 

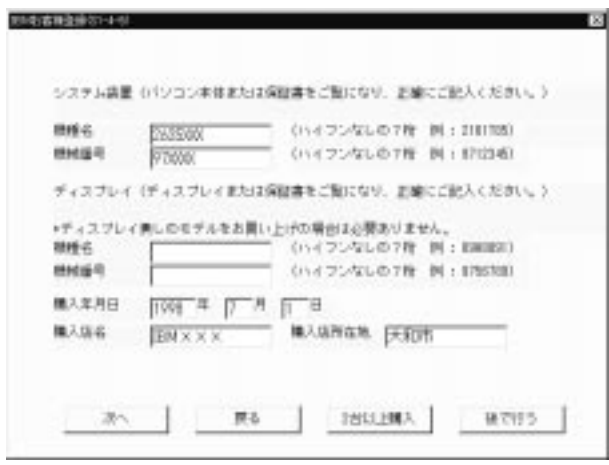

 $\boldsymbol{9}$ 

 $\ddot{\phantom{a}}$ 

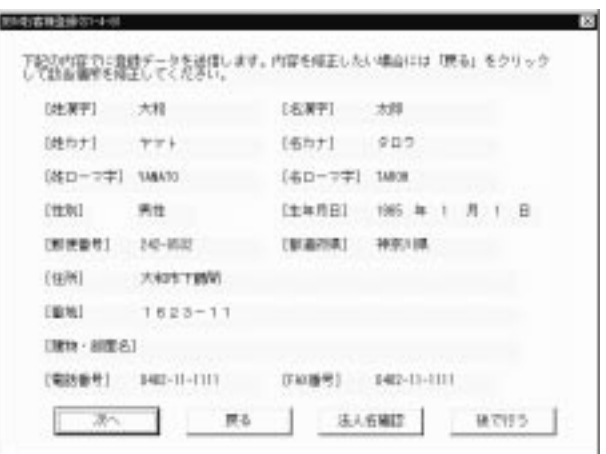

# 10

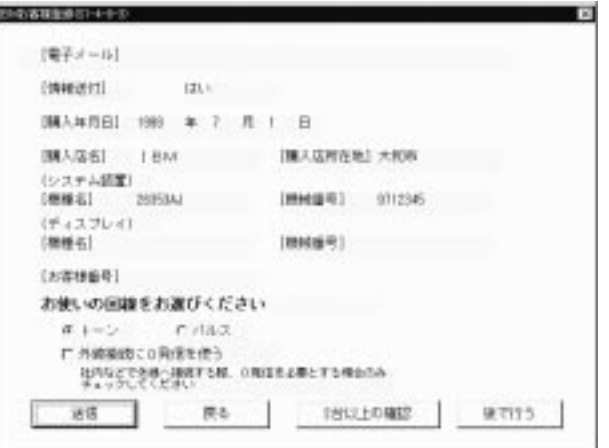

#### **IBM**

 $\pmb{0}$  $\ddot{\phantom{a}}$ 

1. Windows

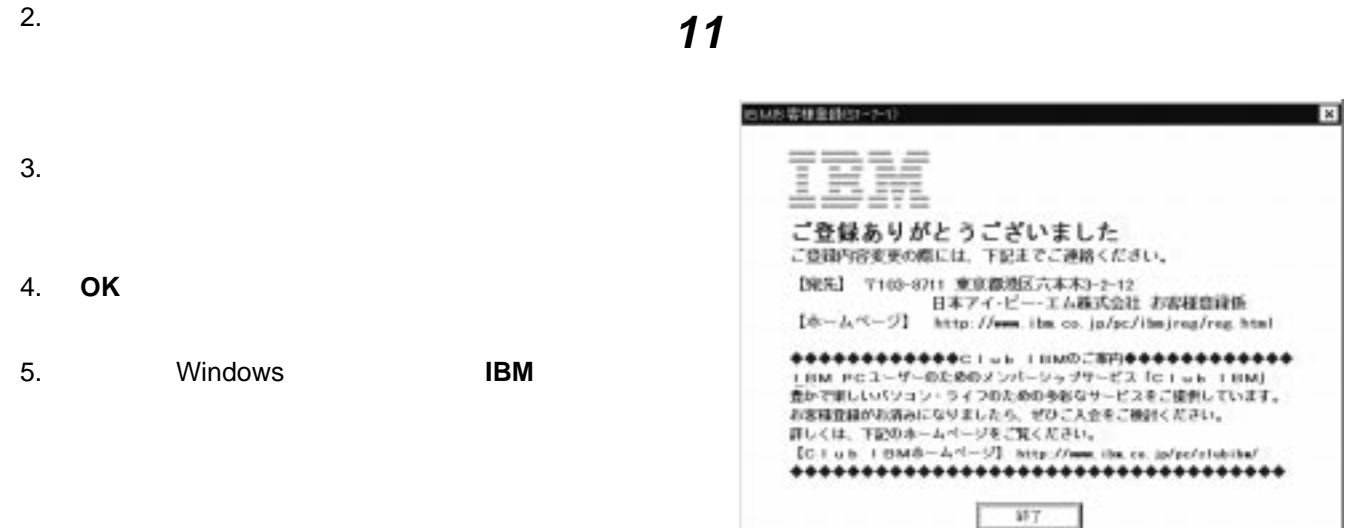

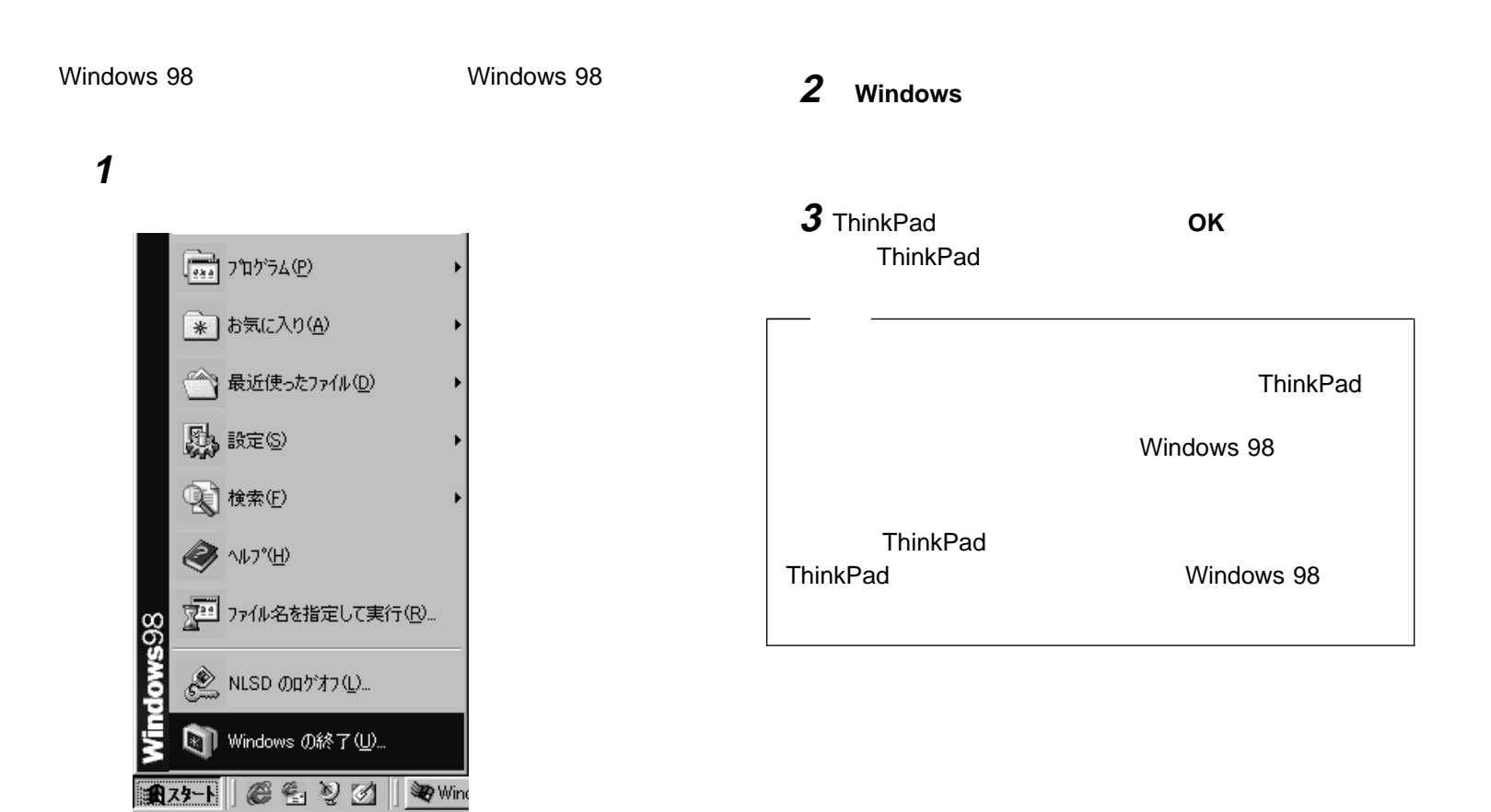

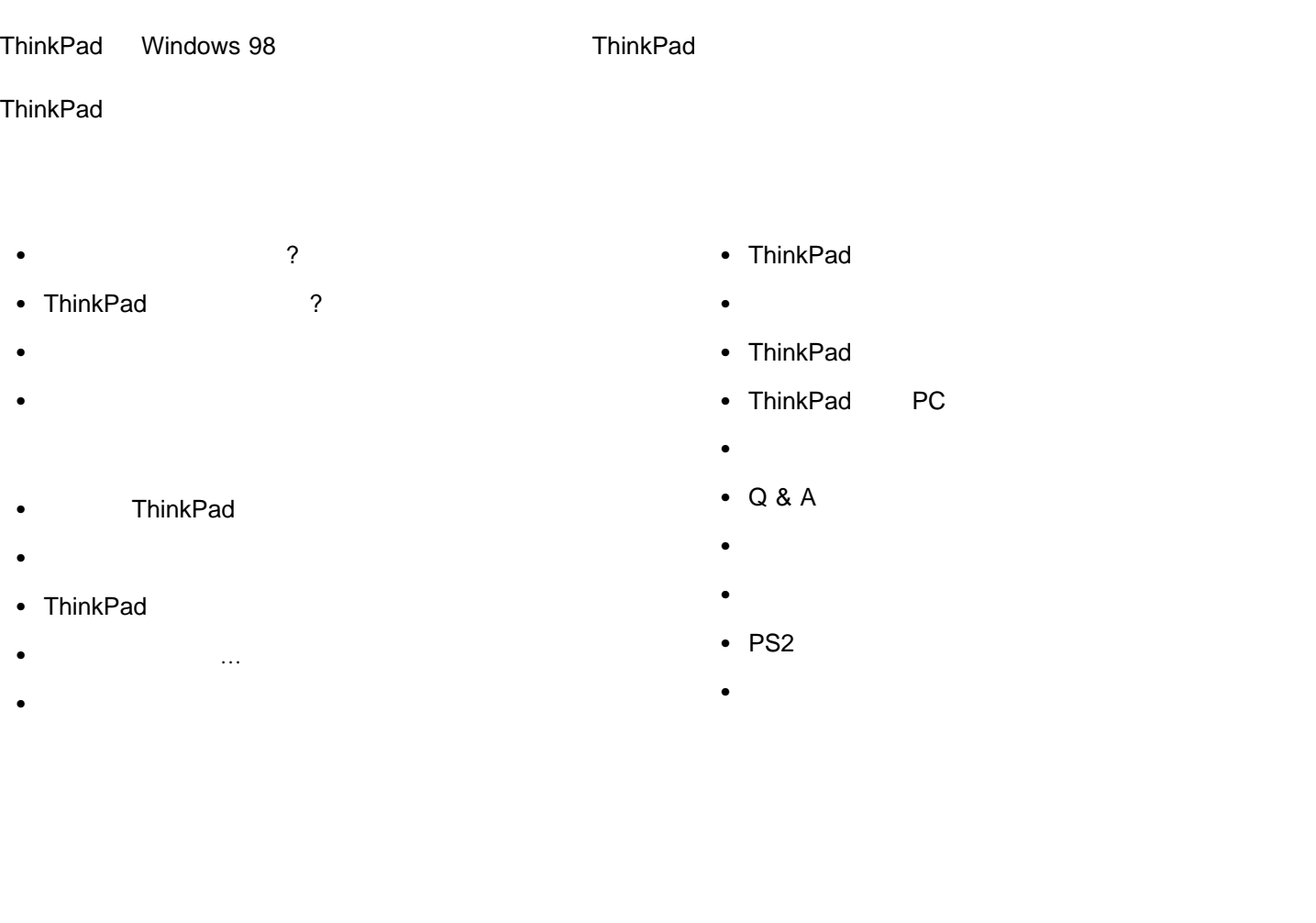

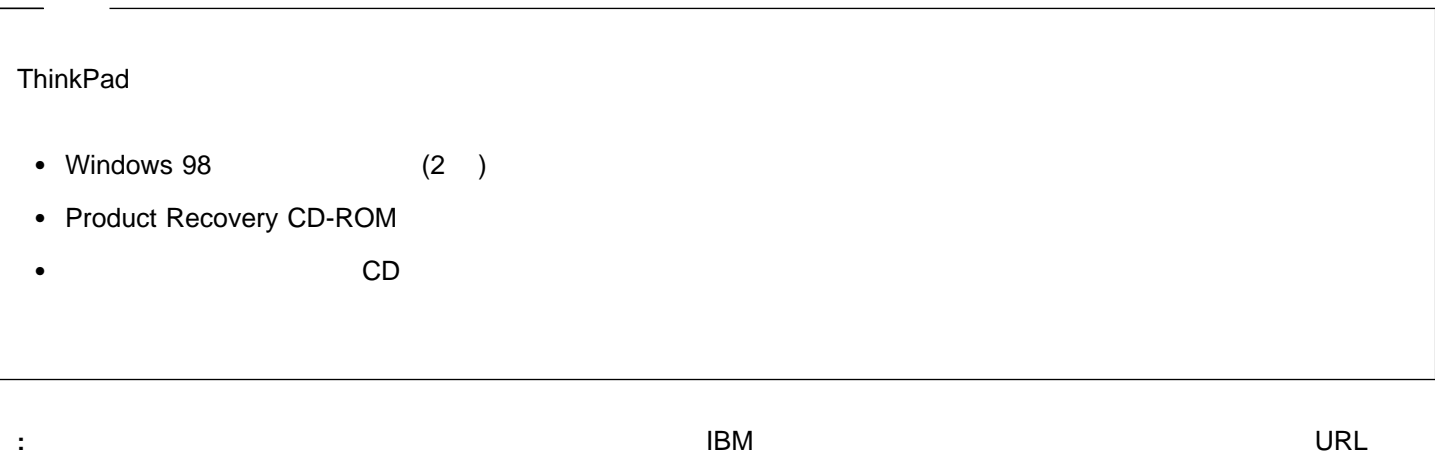

#### **http://www.ibm.co.jp/pc/home/download.html**

#### **ThinkPad**

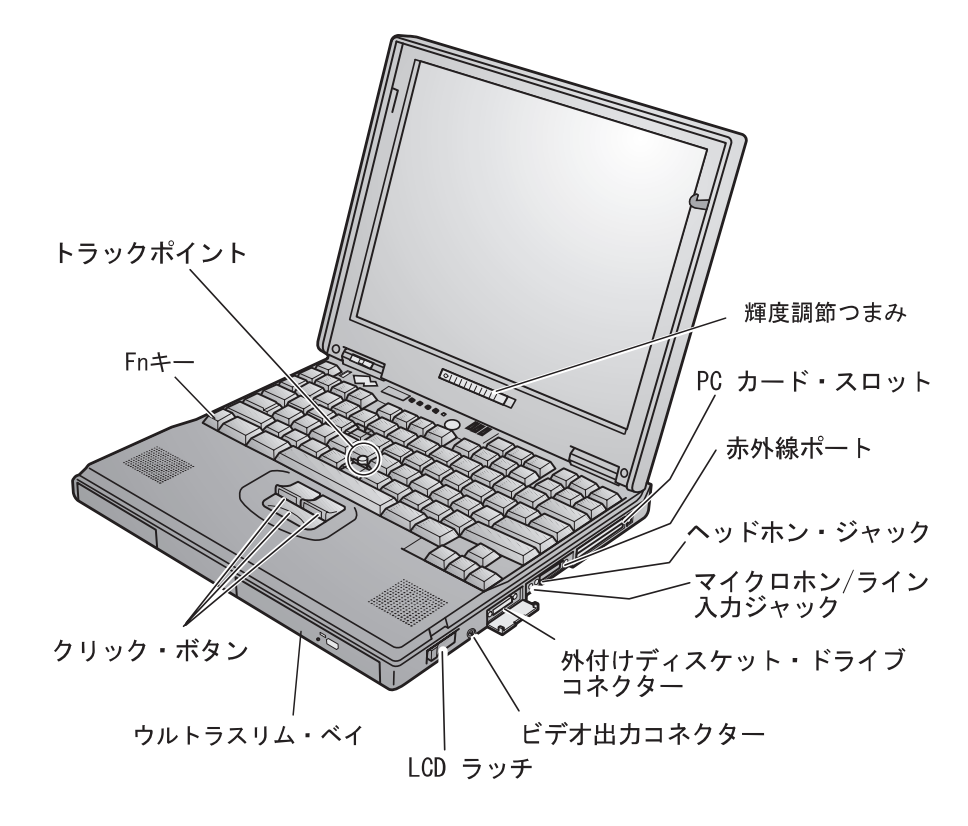

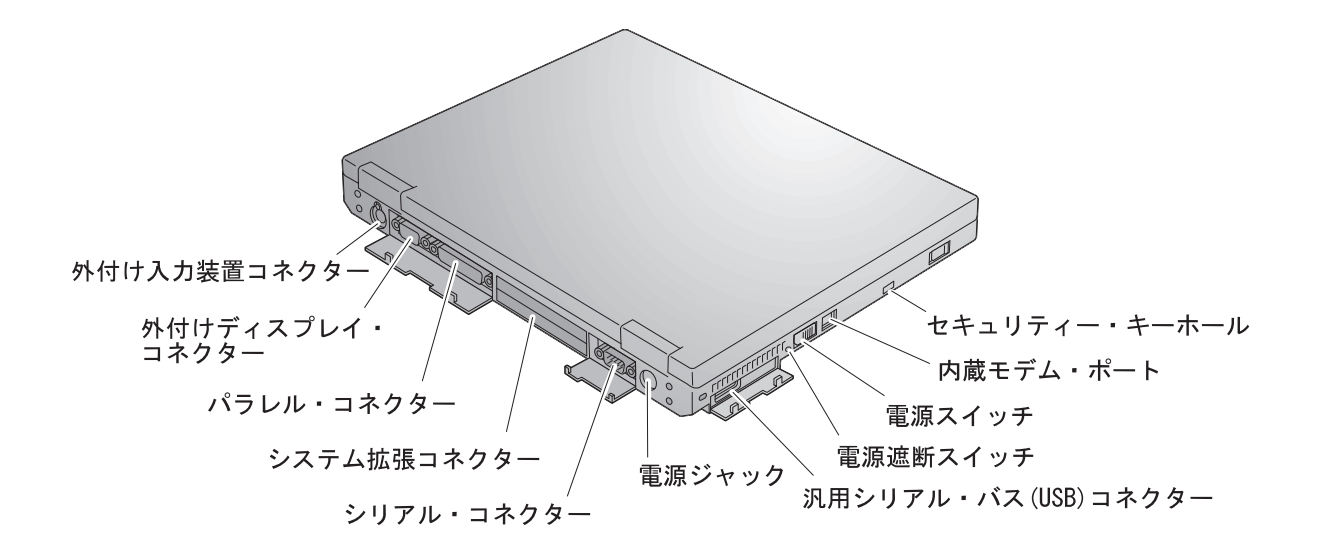

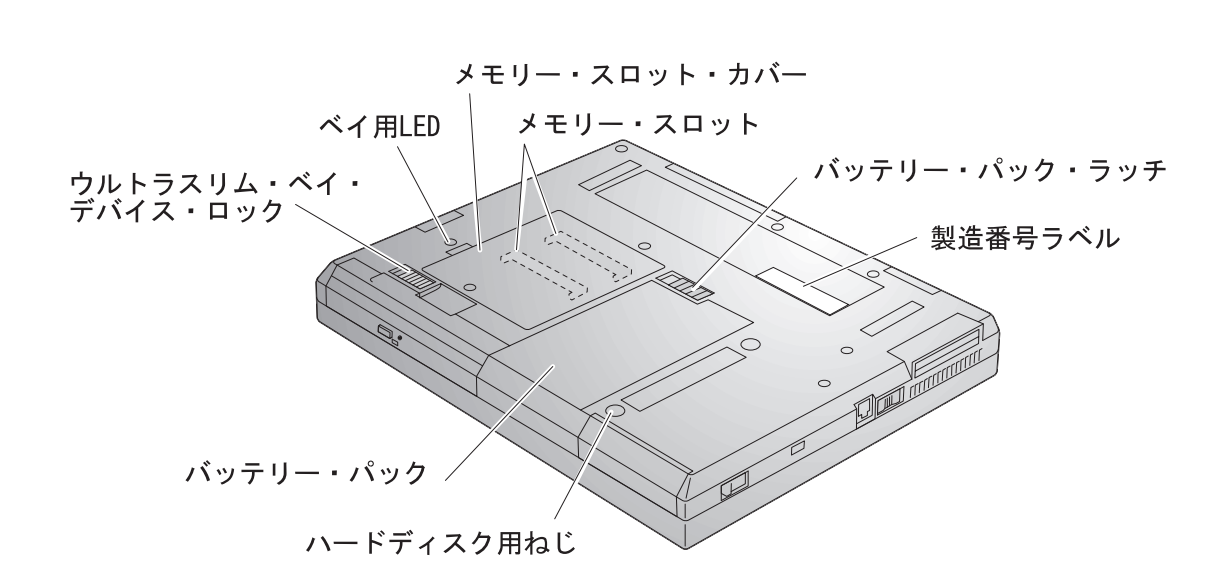

 $\lambda$ 

**ThinkPad** 

• ThinkPad IBM IBM IBM IBM IBM

 $\bullet$ 

PC ThinkPad

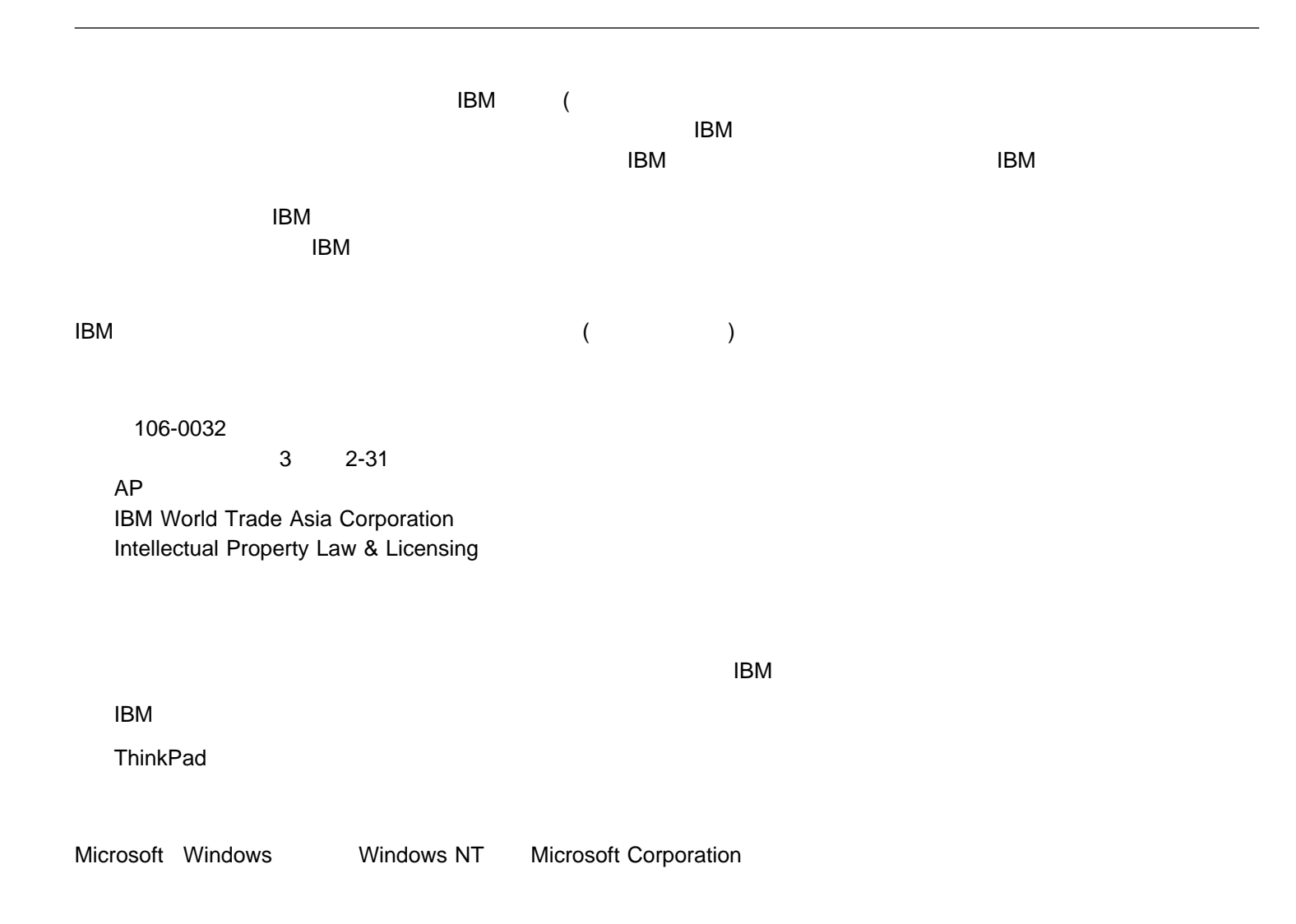

# IBM

: 27L8091

Printed in Japan

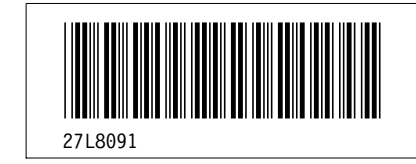